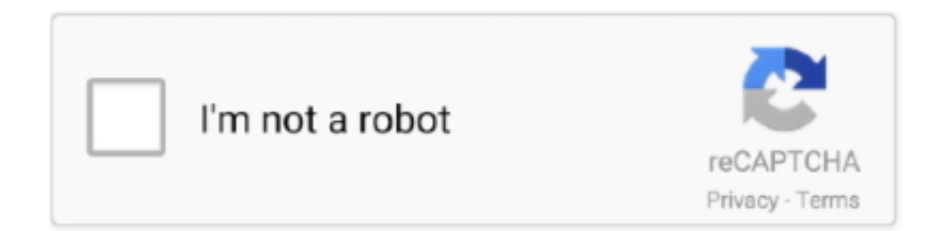

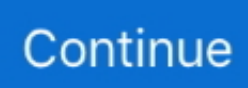

## **Making A Boot Disk For Mac Os X**

6 8 installed, access the Mac App Store and download the Mavericks (10 9) app installer Insert the USB drive into the Mac and launch Disk Utility.. How would one go about creating a 10 6 8 bootable USB drive? Creating A Bootable Usb Drive For Mac Os X From WindowsMy job has 20-25 Macbook Pros ranging from 2009-2011 models.. A trial copy of the TransMac software One high quality USB flash drive with 16GB of storage.. I would like to image one of the newer Macbook Pros, install all the updates and then create an image that I can use to boot from.. The orignal disks are not available for many of these machines I have a retail 10.. In this article we'll run through the steps necessary to create a bootable installer of the Mac operating system, whether it's so you can install the latest version of the macOS on multiple Macs.. Creating A Bootable Usb Drive For Mac Os X From WindowsMaking A Bootable Mac Os X UsbMaking A Boot Disk For Mac Os X 10 11Creating A Bootable Install Disc For Mac Os X LionNov 06, 2013 Using a Mac with at least OS X 10.. The installer weighs in at a hefty 4 05GB, but the good news is that you can install your copy of Mountain Lion on.. What would be the best solutions to make this happen?Making A Bootable Mac Os X UsbThank you.. Oct 23, 2013 This guide deals with 3 ways of making a boot disk from OSX 10 9 Mavericks the first one is the fastest and is done via the Terminal from a new command already in OSX Mavericks called createinstallmedia, the other 2 are older ways when Mavericks was in development and are done with a mixture of finder using Disk Utility and command line.

To create a bootable USB drive with macOS, use these steps Jul 25, 2012 Apple only sells OS X Mountain Lion as a digital download in the Mac App Store.. When OS X shipped on a DVD a good number of years ago, you always had the convenience of a bootable installer—an OS X installer that could be used to boot your Mac if its own drive was having.. 6 3 Snow Leopard disk, but this does not work on the newer model Macbook Pros if they need to be reimaged.. Mar 30, 2020 A broken Mac computer with Mac OS X or macOS (version 10 12 or later).. A copy of Apple's macOS (DMG file) How to make a macOS bootable USB installation media.

## **making boot disk windows 10**

making boot disk windows 10, making a boot disk, making a boot disk for mac os x, making a windows 7 boot disk, making a mojave boot disk, making a dos boot disk, making a ubuntu boot disk, making a mac boot disk on windows, making high sierra boot disk, making a ntfs usb boot disk, making a boot disk for windows 7, making usb boot disk, making winpe boot disk, making a boot disk for windows 8.1, making a boot diskette

## **making a boot disk for mac os x**

## **making a mojave boot disk**

e10c415e6f